**CSC4104 -** *Systèmes d'information et transformation numérique*

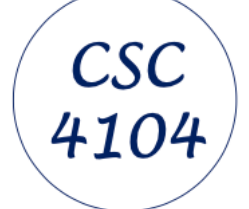

## *Information System - BDD - Gherkin and Cucumber II*

### *Dr J Paul Gibson*

# **Dept. INF Office D311**

## **[paul.gibson@telecom-sudparis.eu](mailto:paul.gibson@telecom-sudparis.eu)**

**[http://jpaulgibson.synology.me/~jpaulgibson/TSP/Teaching/CSC4104/CSC4104-](http://jpaulgibson.synology.me/~jpaulgibson/TSP/Teaching/CSC4104/CSC4104-InformationSystemTypesComponents.pdf) [BDD-GherkinCucumber.pdf](http://jpaulgibson.synology.me/~jpaulgibson/TSP/Teaching/CSC4104/CSC4104-InformationSystemTypesComponents.pdf)**

Dr J Paul Gibson, 2024

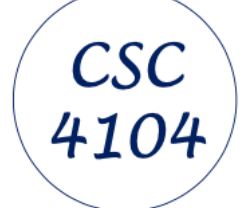

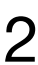

### **A complete (pedagogic) example project - a simple calculator**

### **Context/Motivation/Narrative:**

I am not good at mental arithmetic So I need a terminal/command-line calculator assistant It will help me add 2 numbers I should check all combinations of positive, negative and zero.

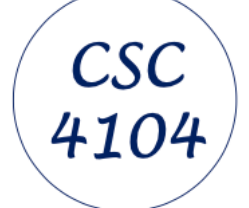

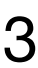

# @domain is the "domain" tag for this subset of scenarios @domain Feature: Calculator

Given first number is <a> And second number is <b> When two numbers are added Then result should be  $\langle x \rangle$ 

## **A complete (pedagogic) example project - a simple calculator**

# The examples do not cover the 'zero' cases referred to in the context. # @TODO - add the zero cases to our table of Examples Examples:

Scenario Outline: Add two numbers

$$
\begin{array}{c|cccc}\n & a & b & x \\
1 & 1 & 2 & 3 \\
-2 & -1 & -3 & -3 \\
1 & 3 & -2 & 1 \\
-3 & 1 & -2 & 1\n\end{array}
$$

### **"calculator.feature"**

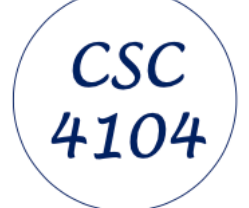

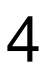

### **A complete (pedagogic) example project - a simple calculator**

**package** gibson.jpaul;

- 
- 
- 
- 

- 
- 
- 

<u>}</u>

```
import io.cucumber.java.en.Given;
import io.cucumber.java.en.Then;
import io.cucumber.java.en.When;
import static org.junit.Assert.*;
public class CalculatorSteps {
  private final Calculator calc = new Calculator();
  private int actual;
 @Given("first number is {int}")
  public void givenTheFirstNumberIs(int a) {
    calc.setA(a);}
 @Given("second number is {int}")
  public void givenTheSecondNumberIs(int b) {
    calc.setB(b);}
  @When("two numbers are added")
  public void whenTheTwoNumbersAreAdded() {
    actual = calc.getSum();@Then("result should be {int}")
  public void thenTheResultShouldBe(int x) {
    assertEquals(x, actual);}
```
### **"CalculatorSteps.java"**

### **"Calculator.java"**

```
1 package gibson.jpaul;
 7 public class Calculator {
 8
10-* register for operand1
12
        private int a;
13
15-* register for operand2
17
        private int b;
18
         * Change the value of register1
20⊕
        public void setA(int a) {
23<sub>°</sub>this a = a;
24
25
        }
26
28 -* Change the value of register2
        public void setB(int b) \{31<sup>°</sup>32
            this b = b;
33
        }
34
36-* The Addition
        public int getSum() \vert \{ \vert39∍
40
            return a + b;
rac{41}{42}\mathcal{H}
```
- $4\cdot$  \* Binary operator integer calculator with 2 registers (a and b) and
	-
	-

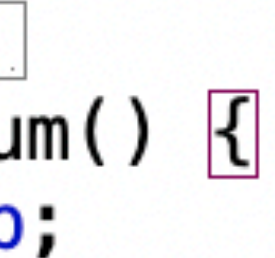

Dr J Paul Gibson, 2024 Telecom Sud Paris, CSC4104 - *Systèmes d'information et transformation numérique-BDD with Gherkin and Cucumber II* 5

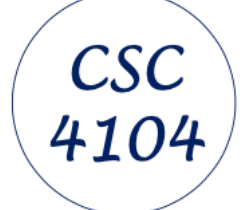

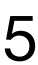

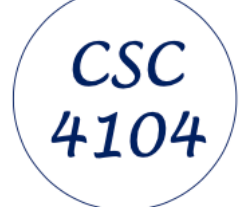

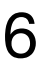

**import** io.cucumber.junit.Cucumber; **import** io.cucumber.junit.CucumberOptions; import org.junit.runner.RunWith;

### **A complete (pedagogic) example project - a simple calculator**

**package** gibson.jpaul;

@RunWith(Cucumber.**class**) @CucumberOptions(plugin = {"pretty"}) **public class** RunCucumberTest {

}

### **"RunCucumberTest.java"**

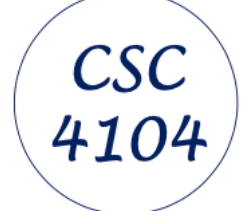

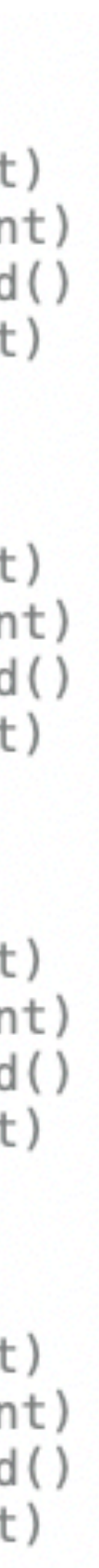

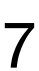

## **A complete (pedagogic) example project - a simple calculator "RunCucumberTest.java" run as JUnit test**

```
@domain
 Given first number is 1
 And second number is 2
 When two numbers are added
 Then result should be 3
@domain
 Given first number is -2
 And second number is -1
 When two numbers are added
 Then result should be -3@domain
 Given first number is 3
 And second number is -2
 When two numbers are added
 Then result should be 1
@domain
 Given first number is -3And second number is 1
 When two numbers are added
 Then result should be -2
```
- Scenario Outline: Add two numbers # gibson/jpaul/calculator.feature:17
	- # gibson.jpaul.CalculatorSteps.givenTheFirstNumberIs(int)
	- # gibson.jpaul.CalculatorSteps.givenTheSecondNumberIs(int)
	- # gibson.jpaul.CalculatorSteps.whenTheTwoNumbersAreAdded()
	- # gibson.jpaul.CalculatorSteps.thenTheResultShouldBe(int)
- Scenario Outline: Add two numbers # gibson/jpaul/calculator.feature:18
	- # gibson.jpaul.CalculatorSteps.givenTheFirstNumberIs(int)
	- # gibson.jpaul.CalculatorSteps.givenTheSecondNumberIs(int)
	- # gibson.jpaul.CalculatorSteps.whenTheTwoNumbersAreAdded()
	- # gibson.jpaul.CalculatorSteps.thenTheResultShouldBe(int)
- Scenario Outline: Add two numbers # gibson/jpaul/calculator.feature:19
	- # gibson.jpaul.CalculatorSteps.givenTheFirstNumberIs(int)
	- # gibson.jpaul.CalculatorSteps.givenTheSecondNumberIs(int)
	- # gibson.jpaul.CalculatorSteps.whenTheTwoNumbersAreAdded()
	- # gibson.jpaul.CalculatorSteps.thenTheResultShouldBe(int)
- **Scenario Outline: Add two numbers** # gibson/jpaul/calculator.feature:20 # gibson.jpaul.CalculatorSteps.givenTheFirstNumberIs(int) # gibson.jpaul.CalculatorSteps.givenTheSecondNumberIs(int) # gibson.jpaul.CalculatorSteps.whenTheTwoNumbersAreAdded() # gibson.jpaul.CalculatorSteps.thenTheResultShouldBe(int)

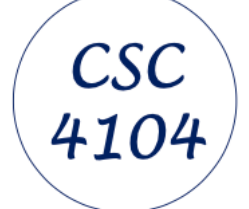

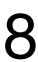

## **A complete (pedagogic) example project - a simple calculator**

# @system is the "system" tag for this subset of scenarios @system Feature: Calculator System

But, have we really tested the interface between the *system* and the user?

Narrative:

I am not good at mental arithmetic So I need a calculator assistant It will help me add 2 numbers I should check all combinations of positive, negative and zero.

# The scenarios do not cover the 'zero' cases referred to in the context. # @TODO - add the zero cases to our table of Examples

### **"calculatorSystem.feature"**

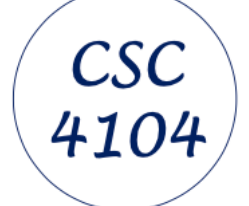

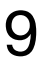

## **A complete (pedagogic) example project - a simple calculator "calculatorSystem.feature"**

```
Scenario: Run program with input 1 and 2 (pos, pos)
Given input is
11111111
2
11 11 11
When program runs
Then output should be
.....
Sum of 1 and 2 equals 3
1111111Scenario: Run program with input -2 and -1 (neg, neg)
Given input is
.....
-2-1,,,,,,
When program runs
Then output should be
......
Sum of -2 and -1 equals -3......
```

```
Scenario: Run program with input 3 and -2 (pos, neg)
Given input is
11 11 11
3
-2111111
When program runs
Then output should be
.....
Sum of 3 and -2 equals 1
.....
Scenario: Run program with input -3 and 1 (neg, pos)
Given input is
.....
-3\mathbf{1}111111
When program runs
Then output should be
.....
Sum of -3 and 1 equals -2......
```
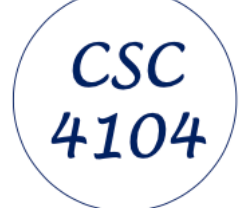

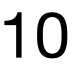

### **A complete (pedagogic) example project - a simple calculator "CalculatorSystemSteps.java"**

```
public class CalculatorSystemSteps {
```

```
private String input;
   private String actual;
   @Given("input is")
   public void input_is(String input) {
      this. input = input;
   }
@When("program runs")
 public void program_runs() throws IOException {
 …          }
@Then("output should be")
public void output_should_be(String expected) {
    assertEquals(expected, actual);
```
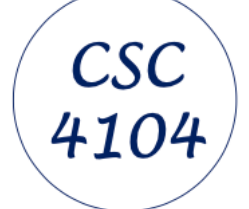

## **A complete (pedagogic) example project - a simple calculator**

### **"CalculatorSystemSteps.java"**

J.

@When("program runs") **public void** program\_runs() **throws** IOException {

 $InputStream$  inputStream  $=$ new ByteArrayInputStream(input.getBytes(StandardCharsets.UTF\_8));

ByteArrayOutputStream byteArrayOutputStream = new ByteArrayOutputStream();  $PrintStream$  outputStream = new  $PrintStream(byteArrayOutputStrean);$ 

 $PrintStream$  previous0ut = System out; InputStream previousIn = System.in;

System.*setIn*(inputStream); System.*setOut*(outputStream);

TerminalAddition.main(null);

 $actual = byteArrayOutputStream. toString();$ 

inputStream.close(); outputStream.close();

```
System.setOut(previousOut);
System.setIn(previousIn);
```
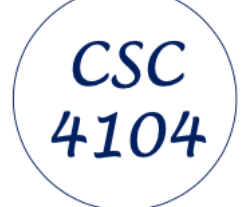

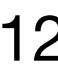

@system Scenario: Run program with input 1 and 2 (pos, pos) # gibson/jpaul/calculatorSystem.feature:16 Given input is # gibson.jpaul.CalculatorSystemSteps.input\_is(java.lang.String) When program runs # gibson.jpaul.CalculatorSystemSteps.program\_runs() # gibson.jpaul.CalculatorSystemSteps.output\_should\_be(java.lang.String) Then output should be @system **Scenario: Run program with input -2 and -1 (neg,neg)** # gibson/jpaul/calculatorSystem.feature:30 # gibson.jpaul.CalculatorSystemSteps.input\_is(java.lang.String) Given input is # gibson.jpaul.CalculatorSystemSteps.program\_runs() When program runs # gibson.jpaul.CalculatorSystemSteps.output\_should\_be(java.lang.String) Then output should be @system **Scenario: Run program with input 3 and**  $-2$  **(pos, neg)** # gibson/jpaul/calculatorSystem.feature:44 # gibson.jpaul.CalculatorSystemSteps.input\_is(java.lang.String) Given input is # gibson.jpaul.CalculatorSystemSteps.program\_runs() When program runs # gibson.jpaul.CalculatorSystemSteps.output\_should\_be(java.lang.String) Then output should be @system **Scenario: Run program with input -3 and 1 (neg,pos)** # gibson/jpaul/calculatorSystem.feature:58 # gibson.jpaul.CalculatorSystemSteps.input\_is(java.lang.String) Given input is # gibson.jpaul.CalculatorSystemSteps.program\_runs() When program runs # gibson.jpaul.CalculatorSystemSteps.output\_should\_be(java.lang.String) Then output should be

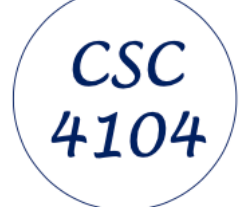

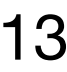

**E**rrors: 0

 $\vee$  施 Calculator (0.092 s)  $\equiv$  Add two numbers #1 (0.084 s)  $\equiv$  Add two numbers #2 (0.003 s)  $\equiv$  Add two numbers #3 (0.003 s) 出Add two numbers #4 (0.002 s) ◇ HaCalculator System (0.020 s)

Runs: 8/8

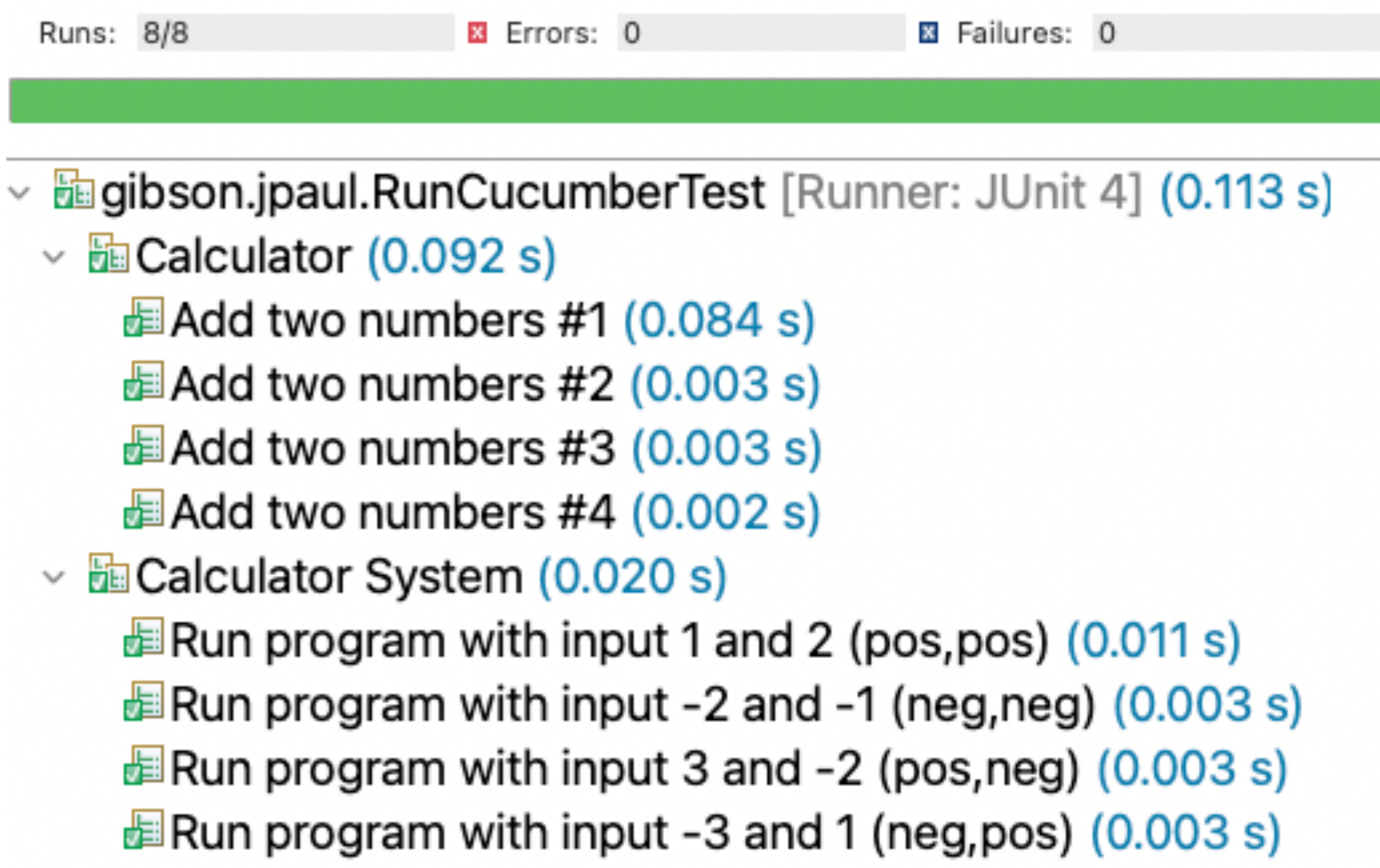

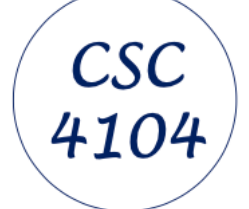

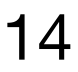

## **A complete (pedagogic) example project - a simple calculator**

Putting it all together in a **Maven Java project (download from web site)** 

**Note**: you can/ should configure the project by **converting it to a cucumber project**

- ▽ <sup>19</sup> CalculateSum ▽ <u><sup>→</sup> src</u>/main/java  $\vee$   $\blacksquare$  gibson.jpaul > **D** Calculator.java **D** TerminalAddition.java **<sup>■</sup>** src/main/resources ▽ <sup>#</sup> src/test/java  $\vee \blacksquare$  gibson.jpaul  $\angle$  **D** CalculatorSteps.java > D CalculatorSystemSteps.java > D RunCucumberTest.java  $\vee$  **E**src/test/resources  $\vee$   $\triangleright$  gibson  $\vee$   $\triangleright$  jpaul Calculator feature **E** cucumber.properties > A JRE System Library [JavaSE-11] Maven Dependencies  $\vee$   $\triangleright$  src *t*⇒main lest⊜ target M pom.xml
	- README.md

CalculatorSystem.feature

### **Quiz**: what do you think **cucumber.propertie s** is used for?

### **TODO**

- •Complete the feature-tests (domain and system) for zero cases
- •Complete the feature-tests (domain and system) for out of bound cases
- •Add a new use case for multiplication

Dr J Paul Gibson, 2024 Telecom Sud Paris, CSC4104 - *Systèmes d'information et transformation numérique-BDD with Gherkin and Cucumber II* 15

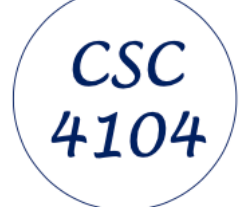

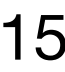

Dr J Paul Gibson, 2024 Telecom Sud Paris, CSC4104 - Systèmes d'information et transformation numérique-BDD with Gherkin and Cucumber II 16

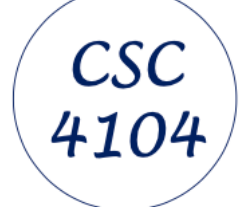

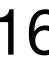